## **KARTA MODUŁU**

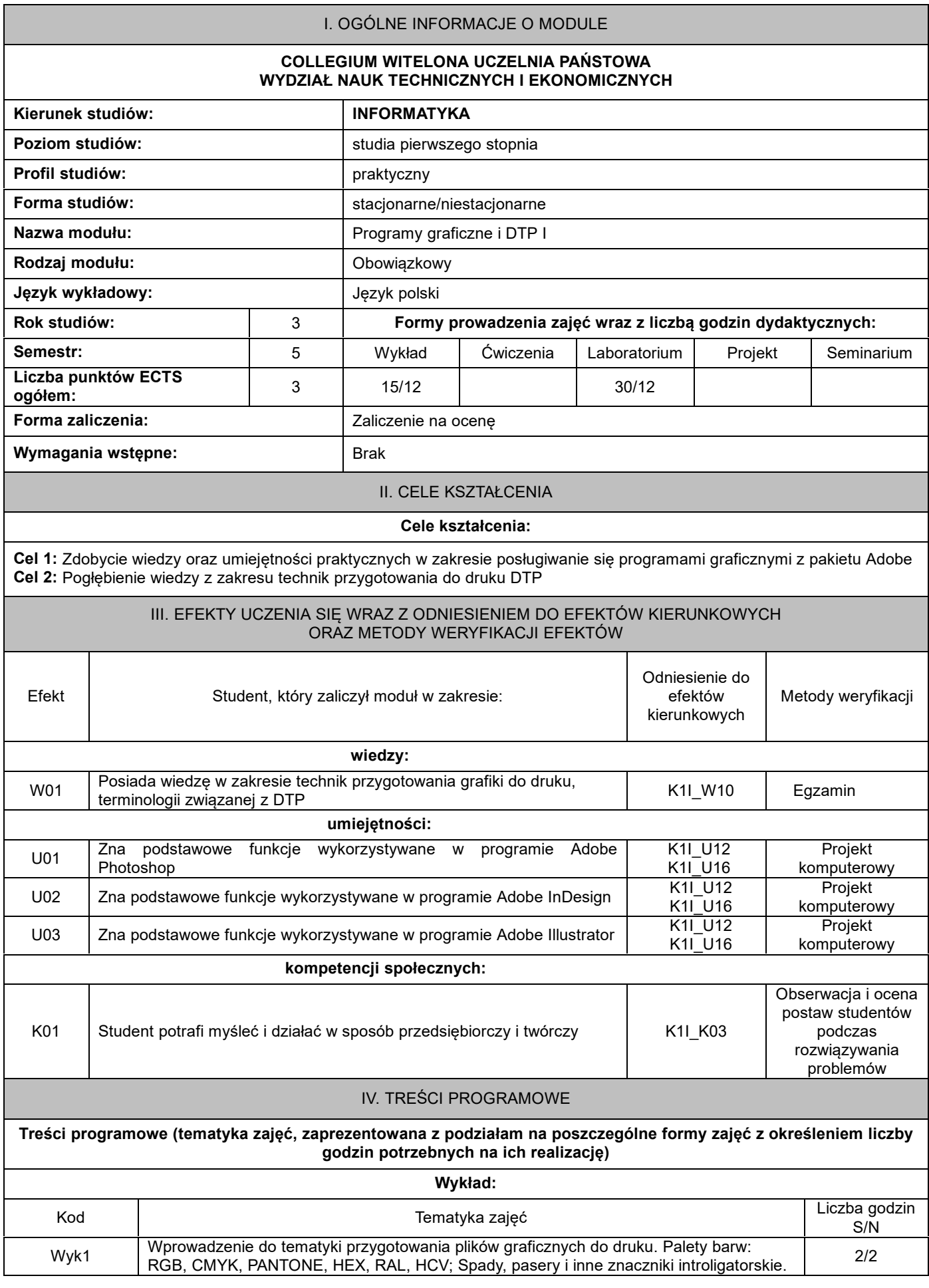

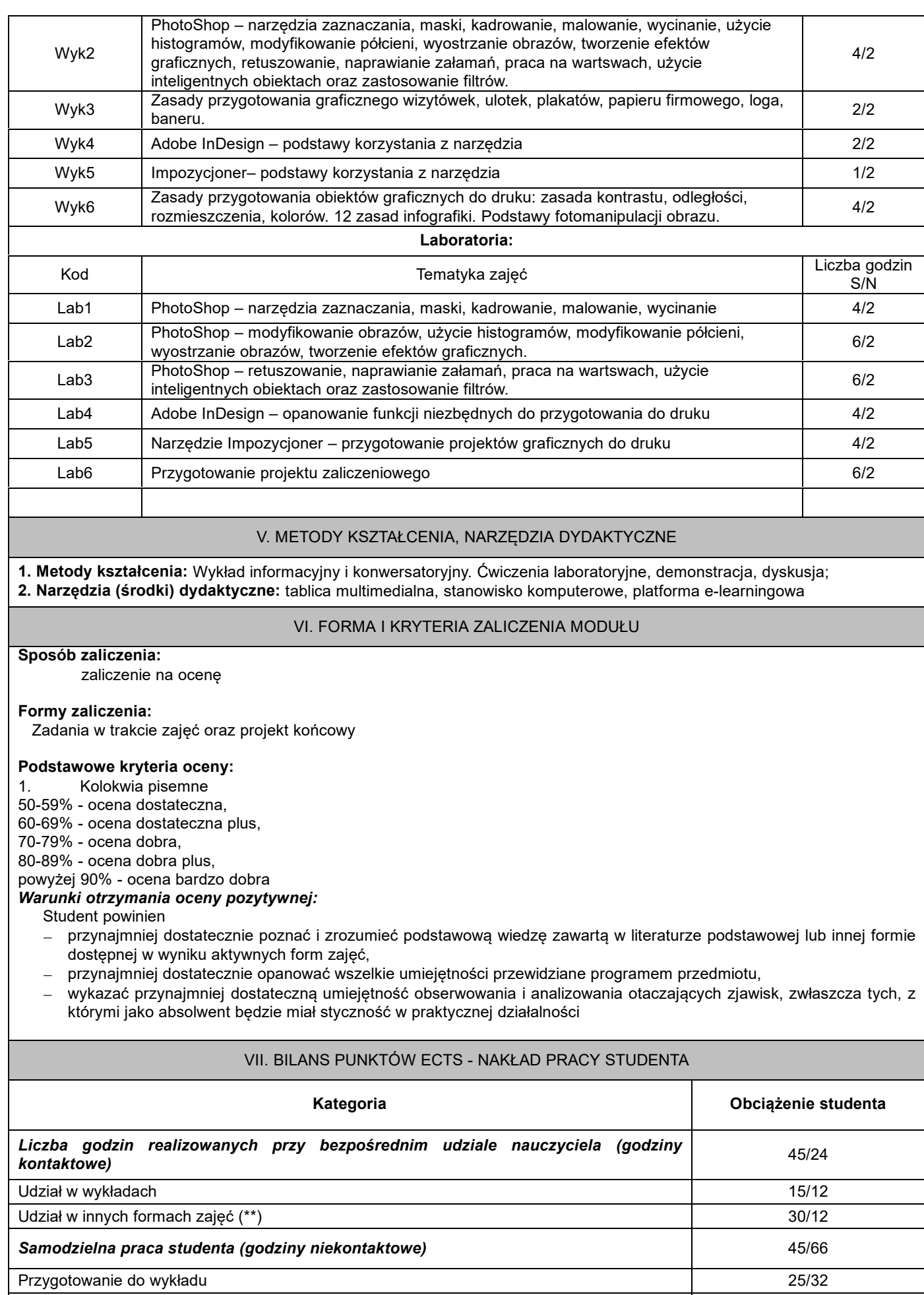

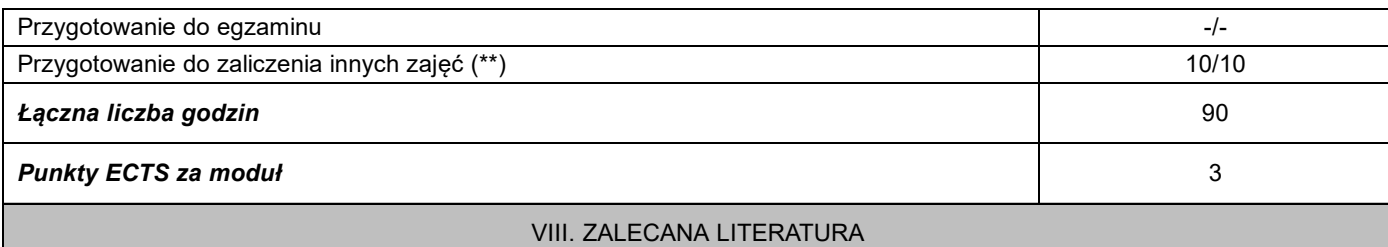

## **Literatura podstawowa:**

1: Adobe Photoshop CS6/CS6 PL. Oficjalny podręcznik – Ebook, Adobe Creative TeamHelion,2019 (NASBI-PWSZ) 2: Andrzej Gołąb, DTP. Od projektu aż po druk. O współpracy grafika z drukarzem. Helion. 2019 (NASBI-PWSZ)

## **Literatura uzupełniająca:**

1.Paweł Zakrzewski, Kompendium DTP. Adobe Photoshop, Illustrator, InDesign i Acrobat w praktyce. Wydanie II, 2013 2.Jonathan Gordon, Rob Schwartz, Cari Jansen, Adobe InDesign CC/CC PL. Projektowanie multimediów i publikacji do druku. Helion, 2016